# **OCTray с кряком Скачать [32|64bit]**

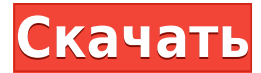

# **OCTray Crack+ License Code & Keygen Free PC/Windows [April-2022]**

Бесплатный инструмент для Windows, который поможет вам извлечь лоток для компакт-дисков из вашего ноутбука. Он позволяет копировать песни с ноутбука на iPod и другие портативные устройства. Он безопасно сохраняет все ваши важные данные на внешних устройствах хранения, таких как USBнакопители и жесткие диски. Это очень легко и просто в использовании. Это может облегчить вашу жизнь, восстановив потерянные данные. Действия по устранению проблемы «Кнопка компакт-диска не работает» - Очень важно, чтобы компакт-диск был вставлен в дисковод перед выключением ноутбука. - Осторожно выключите ноутбук и подождите пару секунд, чтобы убедиться в отсутствии проблем с повреждением данных. - Откройте настройки BIOS и найдите вкладку CD Device. - Если вы не нашли в списке устройства для компакт-дисков, вы можете добавить его с помощью параметра «Вставить компакт-диск». - Введите IP-адрес устройства CD, которое будет использоваться в качестве устройства по умолчанию. - Если на вашем ноутбуке не установлено устройство для чтения компакт-дисков, следуйте инструкциям, чтобы добавить его. - Подключите ноутбук к ПК с помощью соответствующих драйверов. - Если вы используете Windows Vista, нажмите кнопку «Пуск», а затем выберите «Выполнить». - Введите «Диспетчер устройств» в поле «Выполнить» и нажмите кнопку «ОК», чтобы запустить диспетчер устройств. - Перейдите на вкладку «Главное» в окне «Диспетчер устройств» и найдите устройство CD-ROM. - Щелкните вкладку «Свойства» и вкладку «Драйвер». - Нажмите кнопку «Обновить драйвер» и позвольте Центру обновления Windows внести необходимые изменения в драйвер. - Если он не обнаружит устройство автоматически, выполните настройку устройства вручную. - Вы также можете перейти в «Диспетчер устройств» > «Класс устройств» > «USB-устройство» > «Контроллеры универсальной последовательной шины» > «CDROM» > нажать на вкладку > нажать «обновить драйвер». - Просто нажмите на кнопку "Добавить" и следуйте подсказкам мастера. С помощью этого инструмента Trayer вы можете восстановить все потерянные песни из лотка для компакт-дисков, несмотря на то, что у вас сломана кнопка привода компакт-дисков. Этот бесплатный инструмент для извлечения компакт-дисков предлагает вам реальную и надежную альтернативу сломанной кнопке лотка для компакт-дисков. Это программное обеспечение настоятельно

#### **OCTray Crack + [Latest-2022]**

Когда вы переходите к использованию программы, предназначенной для определенной модели ПК, и диск для этой модели не распознается, есть два варианта: вы можете либо страдать от текущей ситуации, либо использовать OCTray Crack For Windows. Уникальная технология устройства заменит кнопку «Извлечь», так что накопитель будет работать, даже если кнопка сломалась. Программа способна выдерживать экстремальные температуры и работает во всех диапазонах условий. Благодаря простой процедуре установки основные функции инструмента настроены и готовы к использованию. Поскольку он работает в фоновом режиме, вы можете получить к нему доступ, не беспокоясь о какихлибо проблемах. Инструмент запускается менее чем за минуту или две, поэтому его установка займет не более нескольких минут. OCTray Crack | (Только юбилей) (Mp4) Скачать бесплатно Вам также может понравиться Программы, которые мы собираемся представить в этой статье, действительно предназначены для удовлетворения ваших потребностей, когда речь идет о редактировании видео. С дополнительной информацией и рекомендациями, которые вы получите, вы даже сможете без проблем приступить к редактированию видео. Nero Video Editor Pro 12.2.3 Crack — это легкое, но мощное программное обеспечение для редактирования мультимедиа, которое используется для редактирования видео, аудио, изображений и других данных. Вы можете использовать его для редактирования, записи, конвертации и создания пользовательских видео. Avidemux — это бесплатный кроссплатформенный видеоредактор с открытым исходным кодом, разработанный для простого использования. Программное обеспечение является кроссплатформенным, что означает, что его можно запускать в Windows, Linux и других операционных системах. Он имеет множество функций редактирования, которые позволят вам превратить ваш домашний видеофайл в видео, которое вы всегда хотели. 1bit editor — это простой и удобный в использовании видеоредактор, созданный для того, чтобы пользователи с небольшими техническими знаниями или без них могли создавать великолепные видео, фото или аудиофайлы. Приложение можно использовать для создания таких произведений, как фильмы, документальные фильмы, музыкальные клипы, короткометражные и учебные пособия, а также видео слайд-шоу. VBFlow — это мощный видеоредактор для Windows, позволяющий создавать, редактировать и делиться видео и другими медиафайлами. Используя это программное обеспечение, вы можете легко создавать видеоуроки, домашние видеоролики, мини-фильмы и слайд-шоу. Easy Video to Audio Converter  $-$  это приложение, которое позволяет конвертировать видео- и аудиоформаты. Это кроссплатформенное программное обеспечение, что означает, что его можно использовать в Windows, Mac OS и Linux. 1eaed4ebc0

### **OCTray Crack+ Activation**

OCTray — простая утилита, которая поможет вам решить проблемы с кнопкой cd на вашем ноутбуке. Ваш блокнот никогда не будет прежним. Вы можете открыть лоток ноутбука всего одной кнопкой вместо обычных двух. Верните лоток для компакт-дисков в кратчайшие сроки с помощью простой кнопки привода компакт-дисков (OCTray). Наш пользовательский интерфейс минималистичен, чтобы иметь наименьшее влияние на производительность системы. С нашим приложением проблема лотка для компакт-дисков вашего ноутбука останется в прошлом. Вы можете использовать свой ноутбук как обычно с оригинальной функцией кнопки лотка компакт-диска ноутбука. Возможности OCTray: OCTray — это минималистичное легкое приложение, которое не повысит производительность вашего ноутбука. Нет необходимости покупать новый ноутбук со встроенным лотком для компакт-дисков, чтобы снова иметь рабочий лоток для компакт-дисков. OCTray совместим со всеми основными поставщиками ноутбуков. Вам не нужно платить больше, чем Windows за решение проблемы кнопки привода компактдисков. OCTray прост в использовании и сразу же начинает работу, так что вы можете вернуться к работе. Читайте об OCTray: Функции: Особенности • Копирование компакт-дисков. Даже если лоток для компакт-дисков вашего ноутбука не открывается, вы все равно можете легко копировать компакт-диски. • Обнаружение дисковода CD/DVD. Обнаружение дисковода CD/DVD вашего ноутбука из списка, содержащего до 50 номеров моделей. • Управление лотком — вы можете создавать, обновлять и удалять сочетания клавиш для лотка компакт-диска. • Открытие лотка — откройте лоток для CD/DVD ноутбука, нажав кнопку лотка. • Tray Help — отображение руководства (если доступно). • Уведомления в трее. Установите значок в трее, чтобы уведомлять вас об открытии или закрытии дисковода CD/DVD. • Перемещение лотка — переместите лоток с левой стороны на правую или снизу вверх или наоборот, перетащив его. • Клавиши лотка — открыть лоток, закрыть лоток, извлечь лоток, нажать кнопку извлечения лотка и нажать кнопку извлечения лотка. • Ярлыки лотка — создание ярлыков для извлечения лотка, извлечения лотка и кнопки извлечения лотка. • Настройки лотка — создание или удаление значков для лотка. • Настройки в трее — изменение настроек значка в трее. • Панели инструментов в трее — создание, удаление и управление панелями инструментов в трее. • Инструменты лотка — добавление или удаление инструментов лотка. • Шрифты в трее — настройка текста в трее. • Параметры лотка — управление параметрами лотка. •

#### **What's New in the?**

Примечание. OCTray является бесплатным программным обеспечением. Условия использования и дополнительную информацию см. на веб-сайте. найти и заменить в питоне Я пытаюсь удалить подстроку из предложения. У меня есть ввод, например: предложение = «Быстрая коричневая лиса перепрыгивает через ленивую собаку» Я хочу заменить слово «собака» на «СОБАКА» и удалить «и» из предложения.

Итак, я хочу, чтобы результат был: предложение = Быстрая коричневая лиса перепрыгивает через СОБАКУ Я пытался использовать re.sub, но это не работает. Я использую это: print re.sub(r'(собака)', 'СОБАКА', предложение) Вывод, который я получаю: DOGbdfnksv Я хочу, чтобы результат был: Быстрая коричневая лиса прыгает через СОБАКУ А: Вы можете использовать str.replace с регулярным выражением: предложение = «Быстрая коричневая лиса перепрыгивает через ленивую собаку» результат = предложение.заменить (r'\band\b', '') распечатать результат Выход: «Быстрая коричневая лиса перепрыгивает через СОБАКУ» См. демонстрацию регулярных выражений Граница слова \b \b используется, чтобы убедиться, что коричневая лиса прыгает только через собаку. \*\*\*\* 

OPENJAS ZRPTAS CALL API H #define OPENJAS ZRPTAS CALL API H #включают #include

## **System Requirements:**

Минимум: ОС: Windows 10 (1903 или новее); Процессор: Intel i5-8400, Core i7-8700; Память: 8 ГБ ОЗУ; Графика: NVIDIA GeForce GTX 1080, AMD Radeon RX 480; DirectX: версия 11; Хранилище: 50 ГБ свободного места; Звуковая карта (стерео): 2.0 или выше; Дополнительные примечания. Для Dolby Atmos Audio требуется совместимость с AAX. Рекомендуемые: ОС: Windows 10 (1903 г.

Related links: